# EECS150 - Digital Design

# **Lecture 5 - Verilog Introduction**

Feb 2, 2010 John Wawrzynek

Spring 2010

EECS150 - LecO5-Verilog

Page 1

## **Outline**

- Background and History of Hardware Description
- Brief Introduction to Verilog Basics
- · Lots of examples
  - structural, data-flow, behavioral
- Verilog in EECS150

Spring 2010 EECS150 - Lec05-Verilog Page 2

#### **Design Entry**

- Schematic entry/editing used to be the standard method in industry and universities.
- Used in EECS150 until 2002
- © Schematics are intuitive. They match our use of gate-level or block diagrams.
- © Somewhat physical. They imply a physical implementation.
- ® Require a special tool (editor).
- Unless hierarchy is carefully designed, schematics can be confusing and difficult to follow on large designs.

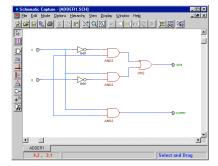

- Hardware Description Languages (HDLs) are the new standard
  - except for PC board design, where schematics are still used.

Spring 2010 EECS150 - Lec05-Verilog Page 3

## **Hardware Description Languages**

- Basic Idea:
  - Language constructs describe circuits with two basic forms:
  - Structural descriptions: connections of components. Nearly one-to-one correspondence to with schematic diagram.
  - Behavioral descriptions: use highlevel constructs (similar to conventional programming) to describe the circuit function.
- Originally invented for simulation.
  - Now "logic synthesis" tools exist to automatically convert from HDL source to circuits.
  - High-level constructs greatly improves designer productivity.
  - However, this may lead you to falsely believe that hardware design can be reduced to writing programs!\*

```
"Structural" example:
 Decoder (output x0,x1,x2,x3;
                      inputs a,b)
    wire abar, bbar;
    inv(bbar, b);
    inv(abar, a);
    and(x0, abar, bbar);
    and(x1, abar, b);
    and(x2, a,
                  bbar);
    and (x3, a,
"Behavioral" example:
 Decoder (output x0,x1,x2,x3;
                     inputs a,b)
    case [a b]
             00: [x0 x1 x2 x3] = 0x1;
             01: [x0 x1 x2 x3] = 0x2;
             10: [x0 x1 x2 x3] = 0x4;
             11: [x0 x1 x2 x3] = 0x8;
    endcase;
        Warning: this is a fake HDL!
LecO5-Verilog
                                 Page 4
```

<sup>\*</sup>Describing hardware with a language is similar, however, to writing a parallel program.

## Sample Design Methodology

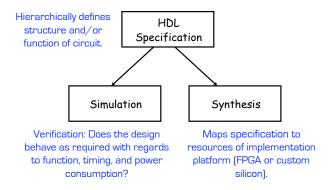

Note: This in not the entire story. Other tools are useful for analyzing HDL specifications. More on this later.

Spring 2010 EECS150 - LecO5-Verilog Page 5

# **Verilog**

- A brief history:
  - Originated at Automated Integrated Design Systems (renamed Gateway) in 1985.
     Acquired by Cadence in 1989.
  - Invented as simulation language. Synthesis was an afterthought. Many of the basic techniques for synthesis were developed at Berkeley in the 80's and applied commercially in the 90's.
  - Around the same time as the origin of Verilog, the US Department of Defense developed VHDL (A double acronym! VSIC (Very High-Speed Integrated Circuit) HDL). Because it was in the public domain it began to grow in popularity.
  - Afraid of losing market share, Cadence opened Verilog to the public in 1990.
  - An IEEE working group was established in 1993, and ratified IEEE Standard 1394 (Verilog) in 1995. We use IEEE Std 1364-2001.
  - Verilog is the language of choice of Silicon Valley companies, initially because of high-quality tool support and its similarity to C-language syntax.
  - VHDL is still popular within the government, in Europe and Japan, and some Universities.
  - Most major CAD frameworks now support both.
  - Latest Verilog version is "system Verilog".

- Latest HDL: C++ based. OSCI (Open System C Initiative).

Spring 2010 EECS150 - Lec05-Verilog Page 6

## **Verilog Introduction**

- A module definition describes a component in a circuit
- Two ways to describe module contents:
  - Structural Verilog
    - List of sub-components and how they are connected
    - · Just like schematics, but using text
    - tedious to write, hard to decode
    - You get precise control over circuit details
    - May be necessary to map to special resources of the FPGA
  - Behavioral Verilog
    - Describe what a component does, not how it does it
    - Synthesized into a circuit that has this behavior
    - · Result is only as good as the tools
- Build up a hierarchy of modules. Top-level module is your entire design (or the environment to test your design).

Spring 2010 EECS150 - LecO5-Verilog Page 7

### **Verilog Modules and Instantiation**

- Modules define circuit components.
- Instantiation defines hierarchy of the design.

Note: A module is not a function in the C sense. There is no call and return mechanism. Think of it more like a hierarchical data structure.

Spring 2010 EECS150 - LecO5-Verilog Page

## Structural Model - XOR example

module name module xor gate (out, a, b); input a, b; port declarations output out; internal signal wire aBar, bBar, t1, t2; declarations **Built-in gates** instances not invA (aBar, a); not invB (bBar, b); and and1 (t1, a, bBar); and and2 (t2, b, aBar); or1 (out, t1, t2); endmodule Interconnections (note output is first) Instance name - Notes:

- · The instantiated gates are not "executed". They are active always.
- · xor gate already exists as a built-in (so really no need to define it).
- Undeclared variables assumed to be wires. Don't let this happen to you!
   Spring 2010 EECS150-Lec05-Verilog

#### Structural Example: 2-to1 mux

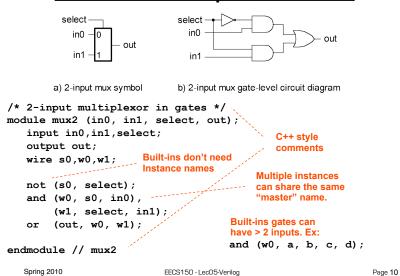

## Instantiation, Signal Array, Named ports

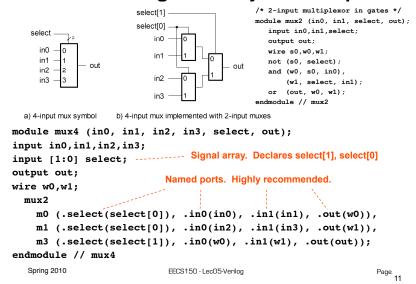

# Simple Behavioral Model

```
module foo (out, in1, in2);
input in1, in2;
output out;

assign out = in1 & in2;

endmodule

module foo (out, in1, in2);

"continuous assignment"

Connects out to be the "and"
of in1 and in2.
```

Shorthand for explicit instantiation of "and" gate (in this case).

The assignment continuously happens, therefore any change on the rhs is reflected in out immediately (except for the small delay associated with the implementation of the &).

| Not like an assignment in $\mathcal{C}$ that takes place when the program counter gets to that place in the program. |                        |         |  |  |  |
|----------------------------------------------------------------------------------------------------|------------------------|---------|--|--|--|
| Spring 2010                                                                                                    | EECS150 - Lec05-Veniog | Page 12 |  |  |  |

# **Continuous Assignment Examples**

```
wire [3:0] X,Y,R;
wire [7:0] P;
wire [7:0] P;
wire T, a, cout, cin;

assign T = &X;
example
reduction
operator

assign R = (a == 1'b0) ? X : Y;
conditional operator

assign P = 8'hff;
example constants

assign P = X * Y;
arithmetic operators (use with carel)

assign P[7:0] = {4{X[3]}, X[3:0]};
ceximal concatenation

assign Y = A << 2;
bit shift operator

assign Y = {A[1], A[0], 1'b0, 1'b0};
equivalent bit shift

Spring 2010

EECS150-Lec05-Verilog

Page 13
```

# **Verilog Operators**

| Verilog<br>Operator | Name                                                          | Functional Group                                                                                  | . ><br>>=        | greater than<br>greater than or equal to           | Relational<br>Relational   |
|---------------------|---------------------------------------------------------------|---------------------------------------------------------------------------------------------------|------------------|----------------------------------------------------|----------------------------|
| 0                   | bit-select or part-select                                     |                                                                                                   | <<br><=          | less than<br>less than or equal to                 | Relational<br>Relational   |
| ()                  | parenthesis                                                   |                                                                                                   | ==               | logical equality                                   | Equality                   |
| !<br>~<br>&         | logical negation<br>negation<br>reduction AND<br>reduction OR | Logical<br>Bit-wise<br>Reduction<br>Reduction<br>Reduction<br>Reduction<br>Reduction<br>Reduction | !=<br>===<br>!== | logical inequality  case equality  case inequality | Equality Equality Equality |
| -&<br><br>          | reduction OR reduction NAND reduction NOR                     |                                                                                                   | &                | bit-wise AND                                       | Bit-wise                   |
| ^' or ^~            | reduction XOR<br>reduction XNOR                               |                                                                                                   | ^<br>^~ or ~^    | bit-wise XOR<br>bit-wise XNOR                      | Bit-wise<br>Bit-wise       |
| +                   | unary (sign) plus<br>unary (sign) minus                       | Arithmetic<br>Arithmetic                                                                          | ı                | bit-wise OR                                        | Bit-wise                   |
| {}                  | concatenation                                                 | Concatenation                                                                                     | &&               | logical AND                                        | Logical                    |
| {{ }}               | replication                                                   | Replication                                                                                       | 11               | logical OR                                         | Logical                    |
| /<br>%              | multiply<br>divide<br>modulus                                 | Arithmetic<br>Arithmetic<br>Arithmetic                                                            | ?:               | conditional                                        | Conditional                |
| +                   | binary plus<br>binary minus                                   | Arithmetic<br>Arithmetic                                                                          |                  |                                                    |                            |
| <<<br>>>            | shift left<br>shift right                                     | Shift<br>Shift                                                                                    |                  |                                                    |                            |

Spring 2010 EECS150 - Lec05-Verilog

Page 14

#### **Verilog Numbers**

#### Constants:

```
14 ordinary decimal number
-14 2's complement representation
12'b0000_0100_0110 binary number ("_" is ignored)
12'h046 hexadecimal number with 12 bits

Signal Values:
By default, Values are unsigned
    e.g., C[4:0] = A[3:0] + B[3:0];
    if A = 0110 (6) and B = 1010(-6)
        C = 10000 not 00000
    i.e., B is zero-padded, not sign-extended

wire signed [31:0] x;
```

Declares a signed (2's complement) signal array.

Spring 2010

EECS150 - LecO5-Verilog

Page 15

## Non-continuous Assignments

A bit strange from a hardware specification point of view. Shows off Verilog roots as a simulation language.

#### "always" block example:

```
module and_or_gate (out, in1, in2, in3);
  input
              in1, in2, in3;
  output
              out;
                        "reg" type declaration. Not really a register
  reg
                      in this case. Just a Verilog rule.
  always @(in1 or in2 or in3) begin
      out = \(in1 & in2) | in3;
                                              "sensitivity" list,
  end
                                            triggers the action in
endmodule
                          brackets multiple statements
                             (not necessary in this example.
Isn't this just: assign out = (in1 & in2) | in3;?
                         EECS150 - LecO5-Veriloa Why bother?
Spring 2010
                                                              Page 16
```

### **Always Blocks**

Always blocks give us some constructs that are impossible or awkward in continuous assignments.

#### case statement example:

```
module mux4 (in0, in1, in2, in3, select, out);
   input in0,in1,in2,in3;
   input [1:0] select;
   output
                 out;
   req
                 out;
  always @ (in0 in1 in2 in3 select)
      case (select)
     2'b00: out=in0;
The statement(s) corresponding
             - DIV: out=in2; to whichever constant matches 2'bl1: out=in3; "select" got on:
keyword
      endcase
endmodule // mux4
        Couldn't we just do this with nested "if"s?
 Spring 2010
                        EECS150 - LecO5-Verilog
                                        Well yes and no! Page 17
```

### **Always Blocks**

#### Nested if-else example:

```
module mux4 (in0, in1, in2, in3, select, out);
  input in0,in1,in2,in3;
  input [1:0] select;
  output out;
  reg out;

always @ (in0 in1 in2 in3 select)
    if (select == 2'b00) out=in0;
    else if (select == 2'b01) out=in1;
        else if (select == 2'b10) out=in2;
        else out=in3;
endmodule // mux4
```

Nested if structure leads to "priority logic" structure, with different delays for different inputs (in3 to out delay > than in0 to out delay). Case version treats all inputs the same.

Spring 2010 EECS150 - Lec05-Verilog

Page 18

#### **State Elements**

Always blocks are the only way to specify the "behavior" of state elements. Synthesis tools will turn state element behaviors into state element instances.

#### D-flip-flop with synchronous set and reset example:

```
module dff(q, d, clk, set, rst);
  input d, clk, set, rst;
  output q;
                         keyword
  reg q;
                               "always @ (posedge clk)" is key
  always @ (posedge clk)
                                  to flip-flop generation.
    if (rst)
       q \le 1'b0;
                                                         set
    else if (set)
                            This gives priority to
       q \le 1'b1;
                             reset over set and
                                                         rst
                                set over d.
    else
       q \le d;
                      On FPGAs, maps to native flip-flop.
endmodule
```

Spring 2010 How would you add an CE (clock enable) input?

#### **Finite State Machines**

#### State Transition Diagram Implementation Circuit Diagram

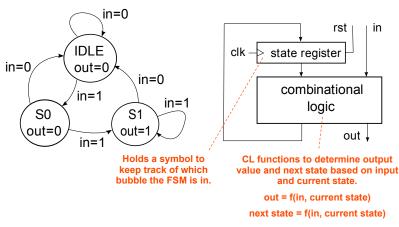

Spring 2010 EECS150 - Lec05-Verilog Page 20

Finite State Machines

```
in=0
module FSM1(clk, rst, in, out);
                                                          IDLE
input clk, rst;
                    Must use reset to force
input in;
                                                          out=0
                       to initial state.
                                                                     in=0
output out;
                reset not always shown in STD
                                                                         in=1
                                                    S0
                                                                   S1
// Defined state encoding:
parameter IDLE = 2'b00;
                                                  out=0
                                 Constants local
                                                           in=1
parameter S0 = 2'b01;
                               to this module.
parameter S1 = 2'b10;
reg out; ---- out not a register, but assigned in always block
reg [1:0] state, next state;
                                           Combinational logic
                                           signals for transition.
    THE register to hold the "state" of the FSM.
// always block for state register
always @(posedge clk)
       if (rst) state <= IDLE;</pre>
        else state <= next_state;</pre>
A separate always block will be used for combination logic part of FSM. Next state
      and output generation. (Always blocks in a design work in parallel.)
    Spring 2010
                              EECS150 - LecO5-Verilog
                                                                     Page 21
```

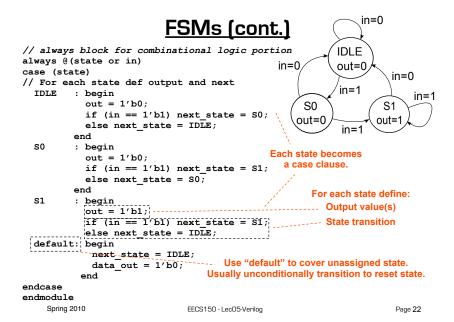

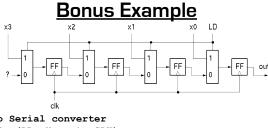

```
//Parallel to Serial converter
module ParToSer(LD, X, out, CLK);
  input [3:0] X;
                               "always @ (posedge CLK)" forces Q register
  input LD, clk;
                               to be rewritten every cycle.
  output out;
  reg out;
                              ">>" operator does right shift (shifts in a
  reg [3:0] Q;
                               zero on the left).
  assign out = Q[0];
  always @ (posedge clk)
                               Shifts can be done with concatenation.
       if (LD) Q<=X;
       else Q <= Q>>1;
                               Continuous assign example:
endmodule // mux2
                                    wire [3:0] A, B;
                                    assign B = \{1'b0, A[3:1]\}
    Spring 2010
                               EECS150 - LecO5-Verilog
                                                                       Page 23
```

# Verilog in EECS150

- We will primarily use behavioral modeling along with instantiation to 1) build hierarchy and, 2) map to FPGA resources not supported by synthesis.
- Favor continuous assign and avoid always blocks unless:
  - no other alternative: ex: state elements, case
  - helps readability and clarity of code: ex: large nested if else
- Use named ports.
- Verilog is a big language. This is only an introduction.
  - Our text book is a good source. Read and use chapter 4.
  - Be careful of what you read on the web. Many bad examples out there.
  - We will be introducing more useful constructs throughout the semester. Stay tuned!

Spring 2010 EECS150 - Lec05-Verilog Page 24

## Final thoughts on Verilog Examples

Verilog looks like C, but it describes hardware

Multiple physical elements with parallel activities and temporal relationships.

A large part of digital design is knowing how to write Verilog that gets you the desired circuit. First understand the circuit you want then figure out how to code it in Verilog. If you do one of these activities without the other, you will struggle. These two activities will merge at some point for you.

Be suspicious of the synthesis tools! Check the output of the tools to make sure you get what you want.

Spring 2010 EECS150 - LecO5-Verilog Page 25